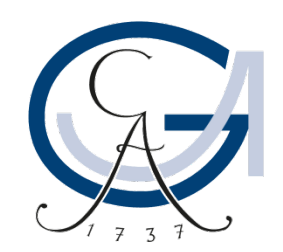

# GEORG-AUGUST-UNIVERSITÄT GÖTTINGEN

# **Advanced Programming**

Stata Self-Learning Course

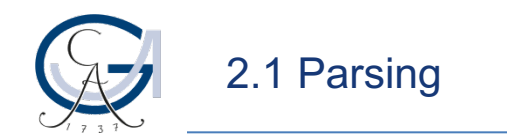

#### **Introduction to the syntax**

- Last lecture, you were familiarized with arguments and program classes
- But there is more information we can pass to programs (if, in, weights, options…), take for example reg income age sex if country == "France"
- How can we interpret the user's input in a meaningful way?
- How can we assure that the user only specifies reasonable input?
- For this, we can tell Stata which elements should be accepted by the program, using the syntax command

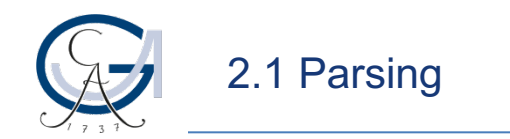

### **Introduction to the syntax**

- In this example, regress needs at least one variable, and we want to allow the user to specify if/in specifications
- Thus, the syntax command would read as follows\* : syntax varlist(min=1) [if] [in]
- This specification *demands* at least one variable and *allows* if and in specifications optionally
- If the user now types

reg income age sex if country == "France"

syntax creates the following locals:

- `varlist' income age sex
- `if' if country == "France"
- `in' *(empty)*

\* The real regress command also allows for weights and options, this is a simplified version Stata Self-Learning Course

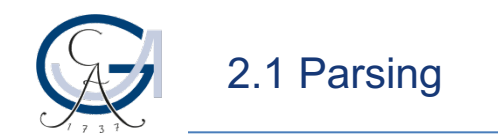

#### **Introduction to the syntax**

#### syntax varlist(min=1) [if] [in]

- In this example, varlist is the input/argument
- There are three types of arguments which can be used for the syntax command: varlist, namelist, and anything
- Both varlist and namelist have subtypes, but the respective local will always be `varlist'/`namelist'

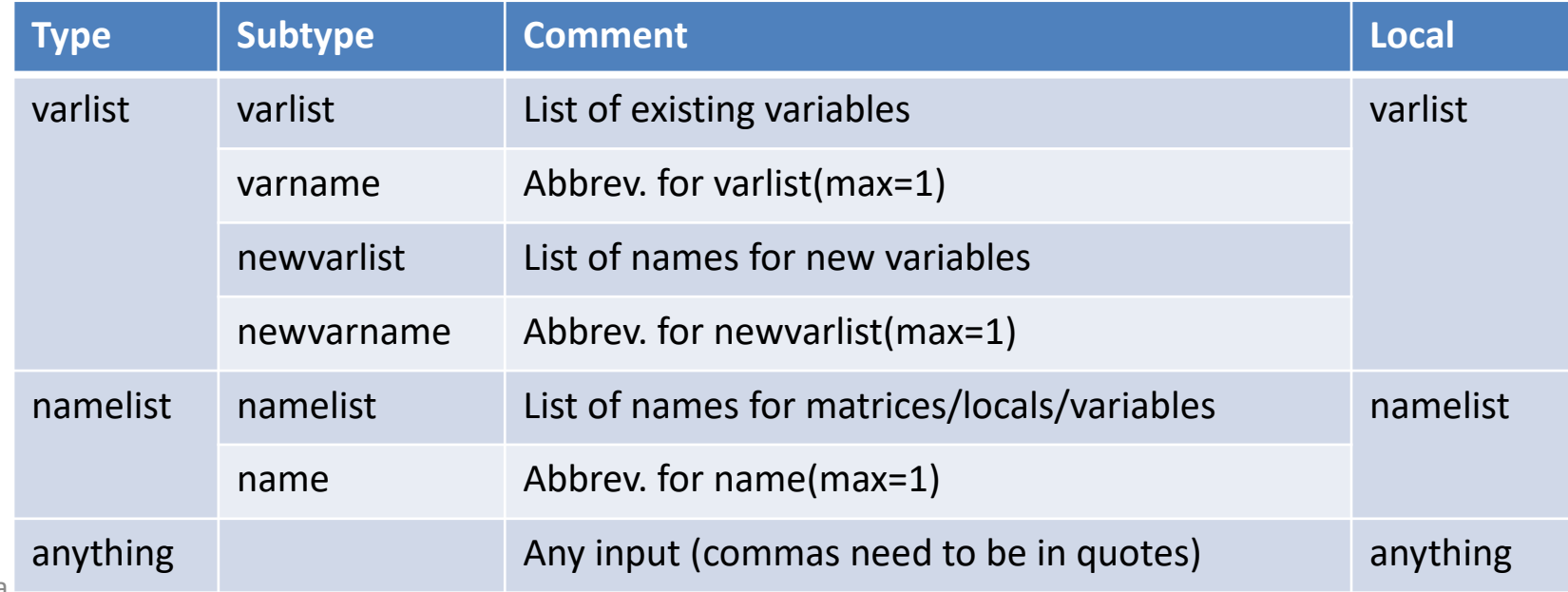

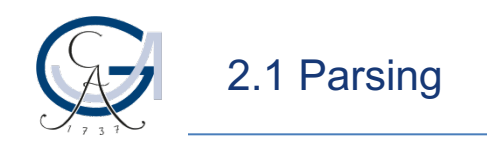

## **Parsing**

- The syntax command is part of the *parsing* process
- This process describes the break-down of the user's entry into meaningful elements and conversion into a meaningful structure
- For example, syntax stores the elements passed to the command before if/in or other special elements in `varlist'
- You can define your own parsing rules using gettoken and tokenize

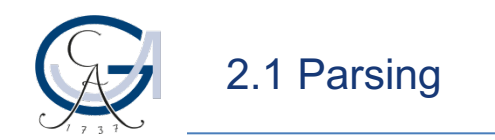

### **Helpful options and commands**

- The marksample command can be used after syntax to generate a temporary indicator variable marking the observations which should be used (e.g. according to if)
- Remember that quietly suppresses the Stata output but still stores the results in r() etc. if applicable